**AutoCAD Crack Free Download**

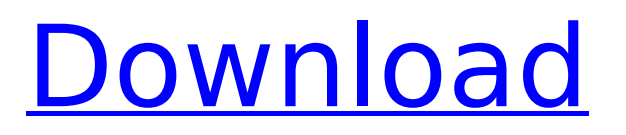

#### **AutoCAD**

Note A \_WAC\_ refers to a Web Add-in for AutoCAD Activation Code, which is a piece of software that can extend the capabilities of AutoCAD Cracked 2022 Latest Version. Such WACs include any of the popular software from AnyCAD, as well as software designed specifically for AutoCAD Crack Keygen, such as 123D. 1. \*\*1.\*\* \*\*Press\*\*

**AutoCAD Crack Patch With Serial Key Free [32|64bit]**

Autodesk Converter for Map 3D exports and imports 3D maps from Autodesk Map 3D. Autodesk Survey and Project 3D for AutoCAD and 3ds Max allows CAD and survey modelers to create 3D models of survey results. Autodesk Revit supports several file formats for

## importing and exporting models, including DWG, DWF, DWFx, DXF, DFX, DWG/DXF, PDF, SVG, and VDW. As of AutoCAD 2009, the primary import format is DWG. AutoCAD also supports CAD File Interchange Format (CADX), which was previously known as AutoCAD Drawing Exchange Format (ADX) and AcDb. Both are a native CAD format.

History AutoCAD version 1 (the first version) was developed by John Walker and released in 1987. AutoCAD version 2 (The 2.0 series) was developed by Peter Eastman and released in 1989. This was the first version with true native support for Windows (previously, it had been a DOS-only application). AutoCAD version 3 (The 3.0 series) was developed by Peter Eastman and released in 1993. The 3.0 series introduced a new GUI, which has since become a feature of almost all AutoCAD

# releases. AutoCAD 3.0 is the only

version that can be upgraded with paid for upgradeable software versions (although 2.x versions could be upgraded by purchasing "plug-ins" for the legacy MS-DRAW version of AutoCAD). AutoCAD version 4 (The 4.0 series) was developed by Peter Eastman and released in 1997. AutoCAD version 5 (The 5.0 series) was developed by O. Ullrich, A.C. Deyo and L. Gunter, and released in 1999. AutoCAD version 6 (The 6.0 series) was developed by O. Ullrich and released in 2001. This version introduced: A set of features to support the SOLIDWORKS product, a new drawing type called "Architecture," a new dataset type called "3D-Wall." AutoCAD version 7 (The 7.0 series) was developed by O. Ullrich and released in 2003. This version introduced: "Ramp/Slope" surfaces (3D objects),

### ca3bfb1094

Copy C:\Program Files\Autodesk\AutoCAD 2016\setup.exe and paste in the Autodesk\Autocad 2016\Setup folder. Run Autocad Setup to install it. Run Autocad Setup and load the installer. Open Autocad. Open Autocad and create a new file (new) and save it as block.dwg. Open the block.dwg file with Autocad and click on the Block Options button at the bottom left. Click on "Block" under Draw and select "Line" from the drop-down menu. Type 10 in the Length box and type 3 in the Width box. Click on the Add button. Click on the File menu and click on Save. Open the block.dwg file with Autocad and click on the Block Options button at the bottom left. Click on "Block" under Draw and select "Circle" from the drop-

### down menu. Type 10 in the Radius box and type 3 in the Diameter box. Click on the Add button. Click on the File menu and click on Save. Close Autocad. Create a new file (new) and save it as block\_circle.dwg. Open the block circle.dwg file with Autocad and click on the Block Options button at the bottom left. Click on "Block" under Draw and select "Circle" from the drop-down menu. Type 20 in the Radius box and type 20 in the Diameter box. Click on the Add button. Click on the File menu and click on Save. Close Autocad. Create a new file (new) and save it as block circle fill.dwg. Open the block circle fill.dwg file with Autocad and click on the Block Options button at the bottom left. Click on "Block" under Draw and select "Circle" from the dropdown menu. Type 10 in the Radius box and type 10 in the Diameter box. Click

on the Add button. Click on the File menu and click on Save. Close Autocad. Save the file to your Autodesk Autocad 2016 folder. Double-click on the.ACAD file. Double-click on the REF file. Select the "The past operation

**What's New in the?**

Add and adjust content, including text and images, to your AutoCAD drawings. Include HTML, CSS, and other content directly in your CAD drawings using Markup. One-click Markup: Add shapes, text, and graphics directly to your AutoCAD drawings. Now you can convert PDFs or printed documents into CAD drawings quickly, easily, and with minimal effort. Export text as vector markup. Import text into your AutoCAD drawings directly as a shape, and export text as EPS, PDF, or HTML. Microsoft

### Office & Windows Microsoft Office Incorporate charts, tables, and graphs from Word, Excel, PowerPoint, or OneNote directly into AutoCAD drawings. Generate any Office document as a AutoCAD package, and open with no extra steps. Now you can open an Office document directly into AutoCAD. Opening, editing, and saving documents in Office 2016. Import, edit, and save Word, Excel, PowerPoint, and OneNote files directly from the Office 2016 app. Open with no extra steps. (video: 4:50 min.) Import and edit Office files directly into AutoCAD. Simply double-click on the.docx,.xlsx,.pptx, or.one file, and the file opens as an AutoCAD drawing. Save, edit, and open Microsoft Word, Excel, PowerPoint, or OneNote files directly in AutoCAD. Import, edit, and save Word, Excel, PowerPoint, and OneNote files directly in

AutoCAD. Save and edit Word, Excel, PowerPoint, or OneNote files directly in AutoCAD. (video: 2:47 min.) Open, edit, and save Word, Excel, PowerPoint, or OneNote files directly in AutoCAD. Import, edit, and save Word, Excel, PowerPoint, and OneNote files directly in AutoCAD. Save and open Word, Excel, PowerPoint, or OneNote files directly in AutoCAD. Import, edit, and save Word, Excel, PowerPoint, and OneNote files directly in AutoCAD. Windows Microsoft has announced a number of new features coming to Windows, including a new taskbar, Action Center, and cloud. While the new features are still being finalized, some of the highlights include the

**System Requirements For AutoCAD:**

For Windows PC: Operating System: Windows XP, Windows Vista, Windows 7, Windows 8 or later Processor: Intel Pentium 4 3.0 GHz or above Memory: 512 MB Graphics Card: DirectX 9-compatible graphics card Hard Disk Space: 35 MB Network Card: 56 Kbps or above internet connection For Xbox 360: Xbox 360 System: 500 Mhz Processor: Xbox 360 Processor Memory: 3.2 GB Disc Space: 30 GB For PS3

<http://rackingpro.com/?p=43916> <http://thetruckerbook.com/2022/07/24/autocad-2022-24-1-crack-with-key-2022/> <https://entrelink.hk/wp-content/uploads/2022/07/AutoCAD-22.pdf> <https://expressionpersonelle.com/autocad-crack-incl-product-key-win-mac-updated-2022/> <https://www.raven-guard.info/autocad-activation-code-free-download-for-windows-updated/> <https://newsafrica.world/2022/07/autocad-2021-24-0-activation-key-free-for-pc/> <https://businessdirectorychicago.com/wp-content/uploads/2022/07/AutoCAD-9.pdf> <https://bebetter-official.com/wp-content/uploads/2022/07/deltjam.pdf> [http://www.jobverliebt.de/wp](http://www.jobverliebt.de/wp-content/uploads/AutoCAD_Crack___Serial_Key_Download_For_Windows.pdf)[content/uploads/AutoCAD\\_Crack\\_\\_\\_Serial\\_Key\\_Download\\_For\\_Windows.pdf](http://www.jobverliebt.de/wp-content/uploads/AutoCAD_Crack___Serial_Key_Download_For_Windows.pdf) <https://www.babygotbotcourses.com/wp-content/uploads/2022/07/AutoCAD-52.pdf> <https://melhoreslivros.online/autocad-activation-key-free-download/> <https://kjvreadersbible.com/autocad-2017-21-0-crack-torrent-activation-code-2022-latest/> <https://kunamya.com/autocad-23-0-crack-activation-code-with-keygen-updated/> <https://queery.org/wp-content/uploads/2022/07/AutoCAD-54.pdf> <https://www.calinews.pf/advert/autocad-crack-free-5/> <https://www.luckyanimals.it/autocad-20-0-serial-number-full-torrent/> <https://keephush.net/wp-content/uploads/2022/07/eveoria.pdf> [https://www.verenigingvalouwe.nl/advert/autocad-crack-with-full-keygen-free-download-pc-windows-](https://www.verenigingvalouwe.nl/advert/autocad-crack-with-full-keygen-free-download-pc-windows-april-2022/) [april-2022/](https://www.verenigingvalouwe.nl/advert/autocad-crack-with-full-keygen-free-download-pc-windows-april-2022/) <https://www.impactunlimited.co.za/advert/autocad-crack-mac-win-4/> <http://www.giffa.ru/who/autocad-2022-24-1-free-download-x64-updated-2022/>